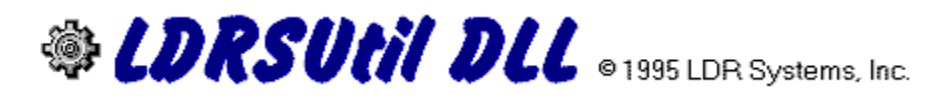

Overview of LDRSUtil.DLL

Functions and Subroutines:

Screen FX **Multimedia** Files / Strings **Other** 

Distribution & Instructions

Order Here!

# LDRSUtil DLL Overview

LDRSUtil is a library of functions and subroutines that can be used with almost any Windows programming language. As the name implies, it is a utility library that does more than just perform calculations or another set of related functions.

You will find:

 FX routines: 33 different effects, which can be combined to produce an almost unlimited number of different options. All FX routines support multitasking, and you have full control over every option, even the ability to stop an effect right in the middle of execution. There is also a bitmap copy routine that supports different shapes and borders, and a function that can create transparent bitmaps.

 An easy to use multimedia function - all you need to do is pick a command, a device (midi, wave audio, avi video, etc), set some options and go.

 File/string functions for CRC calculation, compression, and encryption. Some of the file functions also support multitasking.

 Other functions such as a status meter, disk information functions, and window/cursor routines.

The demonstration included with this package will show you some of the capabilities of LDRSUtil. The sample application was written in Visual Basic™, but if you use more than one programming environment, you can still appreciate the functionality of this utility library. Thank you for your interest!

# Screen FX Functions

To see examples of these functions, click on ´FX Demo´ or ´FX Tour´ from the main screen of the demo.

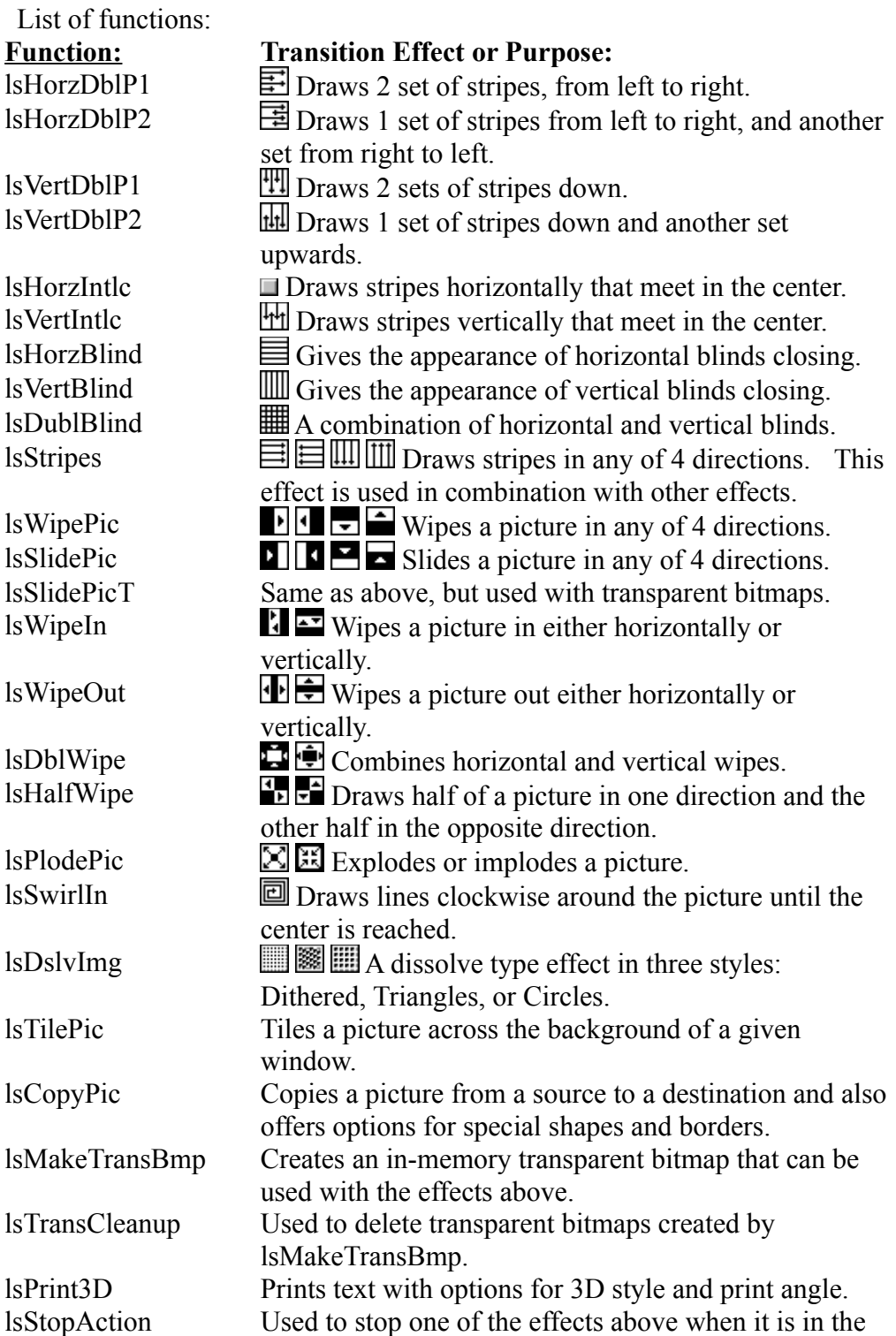

middle of execution.

All of the FX functions have corresponding ´wrapper´ functions that make them easy to use. For example: to wipe a picture to the right across a window you would simply code: WipeRight picSource, picDest, Delay, GrainSize, X, Y, Dithered.

# Multimedia Functions

To see examples of these functions, click on ´FX Tour´ or ´Utilities-Media Browser´ from the main screen of the demo.

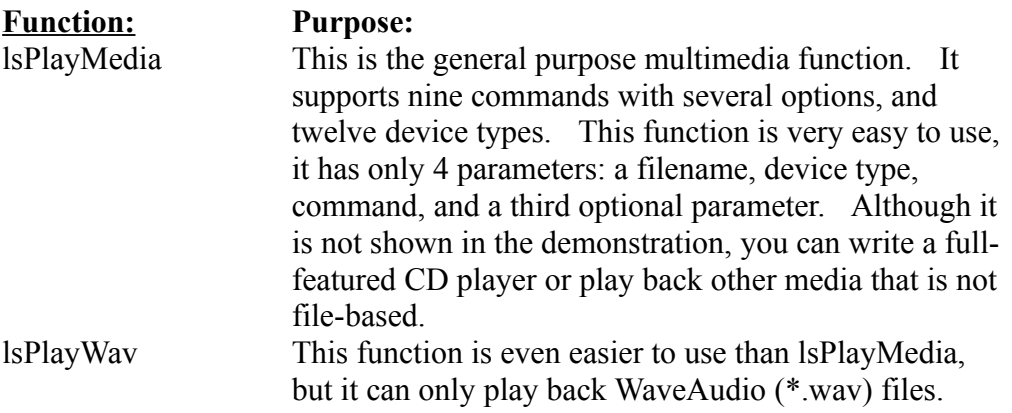

# String & File Functions

To see examples of these functions, click on ´Utilities-String Demo´ or ´Utilities-File functions´ from the main screen of the demo.

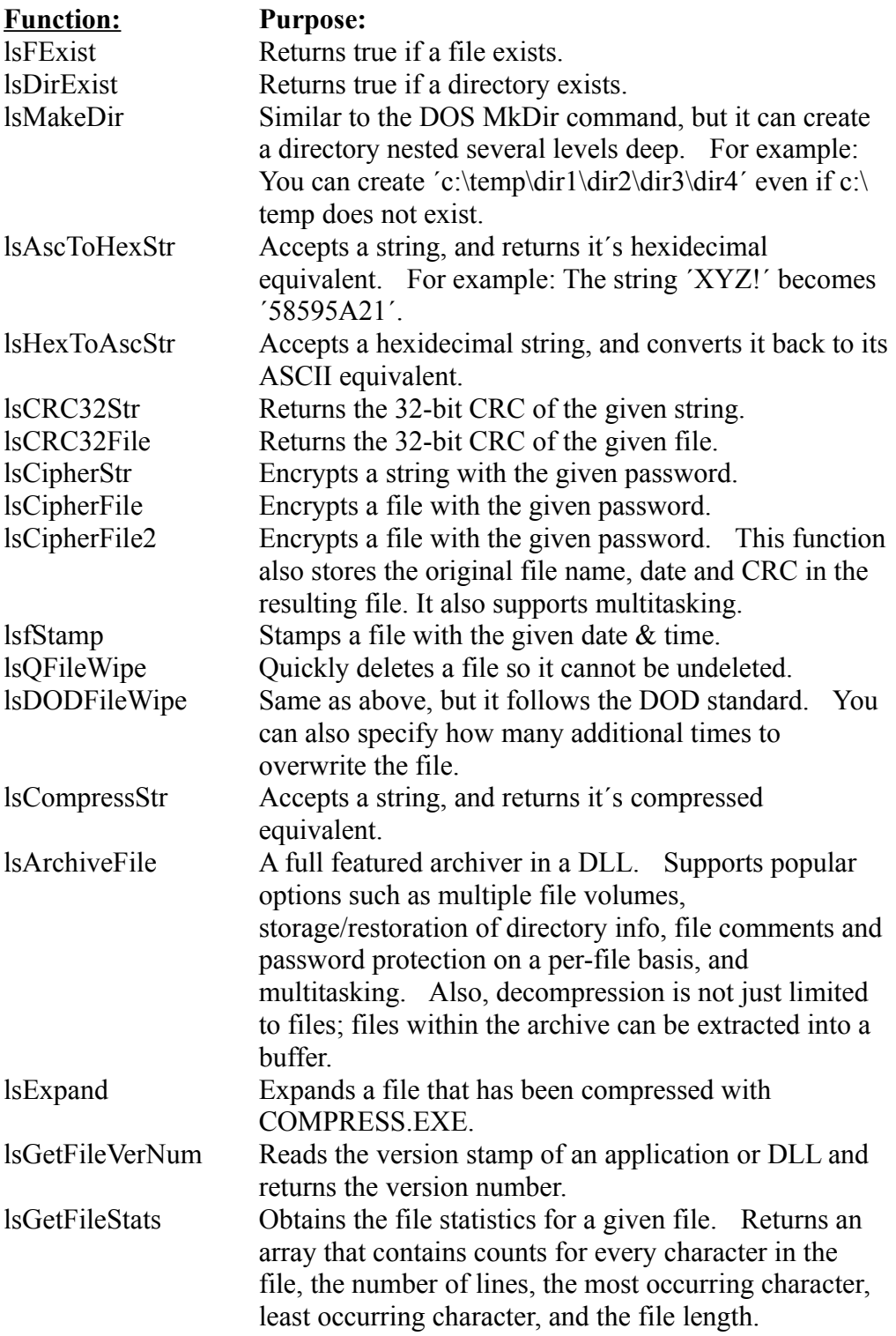

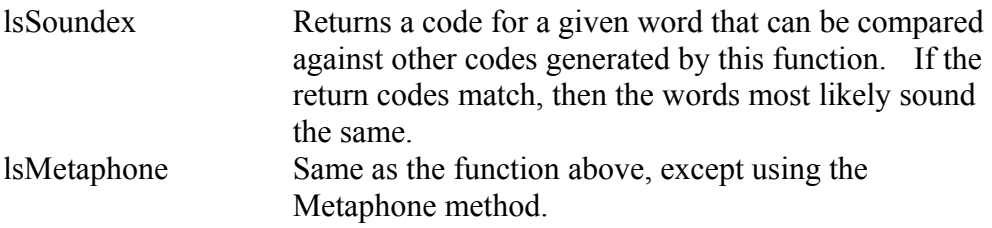

Note: Most of the bulk string and file processing functions above are written in assembler, so you do not have to worry about slowing down your application any more than is necessary.

### Other Functions

To see examples of these functions, click on ´Utilities-Misc´ from the main screen of the demo.

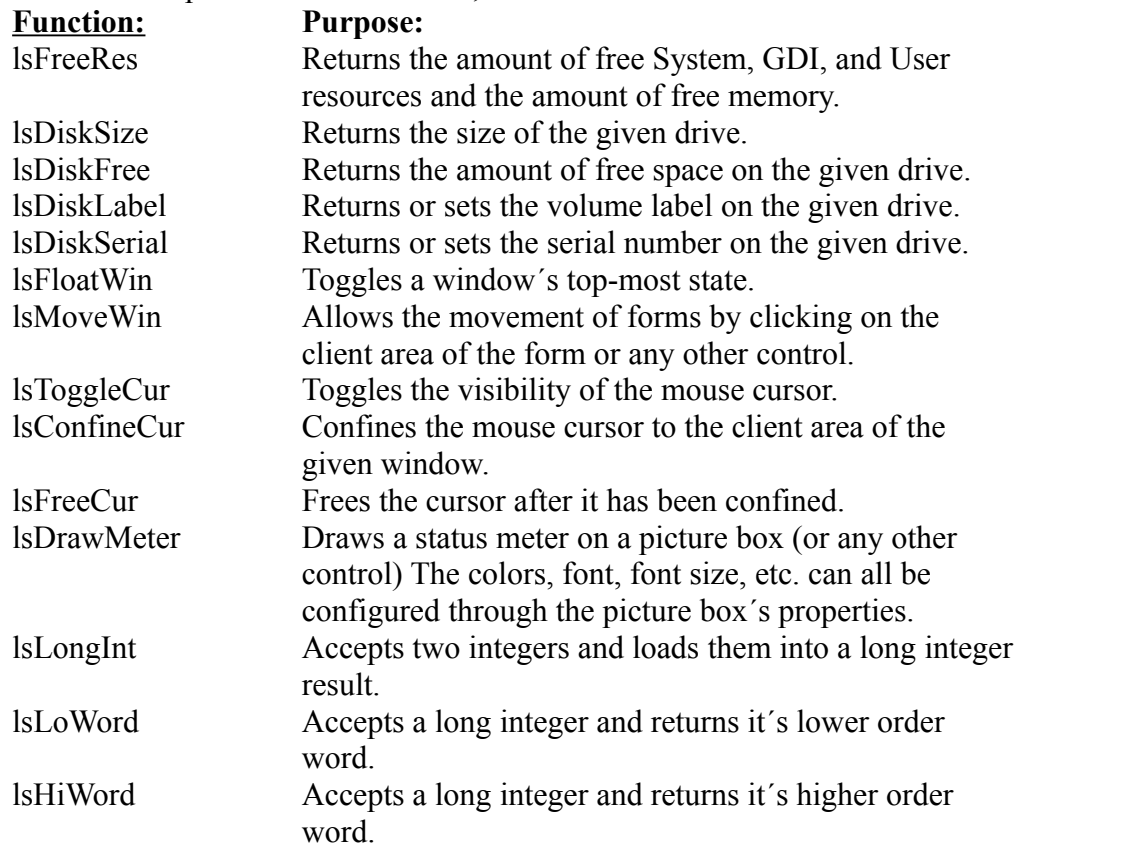

### Distribution

This is a demonstration version of LDRSUtil.DLL and may be freely distributed, as long as all of the distribution files are included in the archive(LDRU2016.ZIP). The files that are included in this version are:

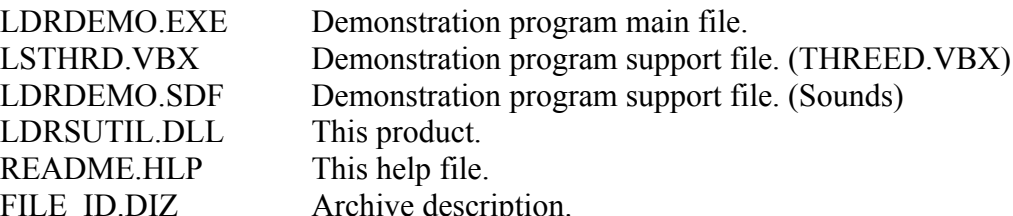

The archive does not include VBRUN300.DLL, which is also a necessary file, but this file is widely available.

If you did not receive all of these files, please contact LDR Systems, Inc. for a complete copy.

To run the demonstration simply copy all of these files into a single directory. The demo will attempt to play sound for some of the demonstrations, so if you have a sound card, make sure your midi and wave audio setups are working properly.

# Ordering Information

LDRSUtil will enhance your applications and prove to be a very useful tool in your programming collection. Right now you can order it for \$39.95 and receive :

- The latest licensed version of LDRSUtil.DLL
- The source code to the demonstration.
- Full on-line and printed documentation.
- Technical support via: e-mail, mail, fax and phone.

We thank you for your interest in this product. To view the order form and discount chart, click on the logo below:

/LDR Systems, Inc. LDRSUtil Order Form

### LDRSUtil v2.0 Order Form

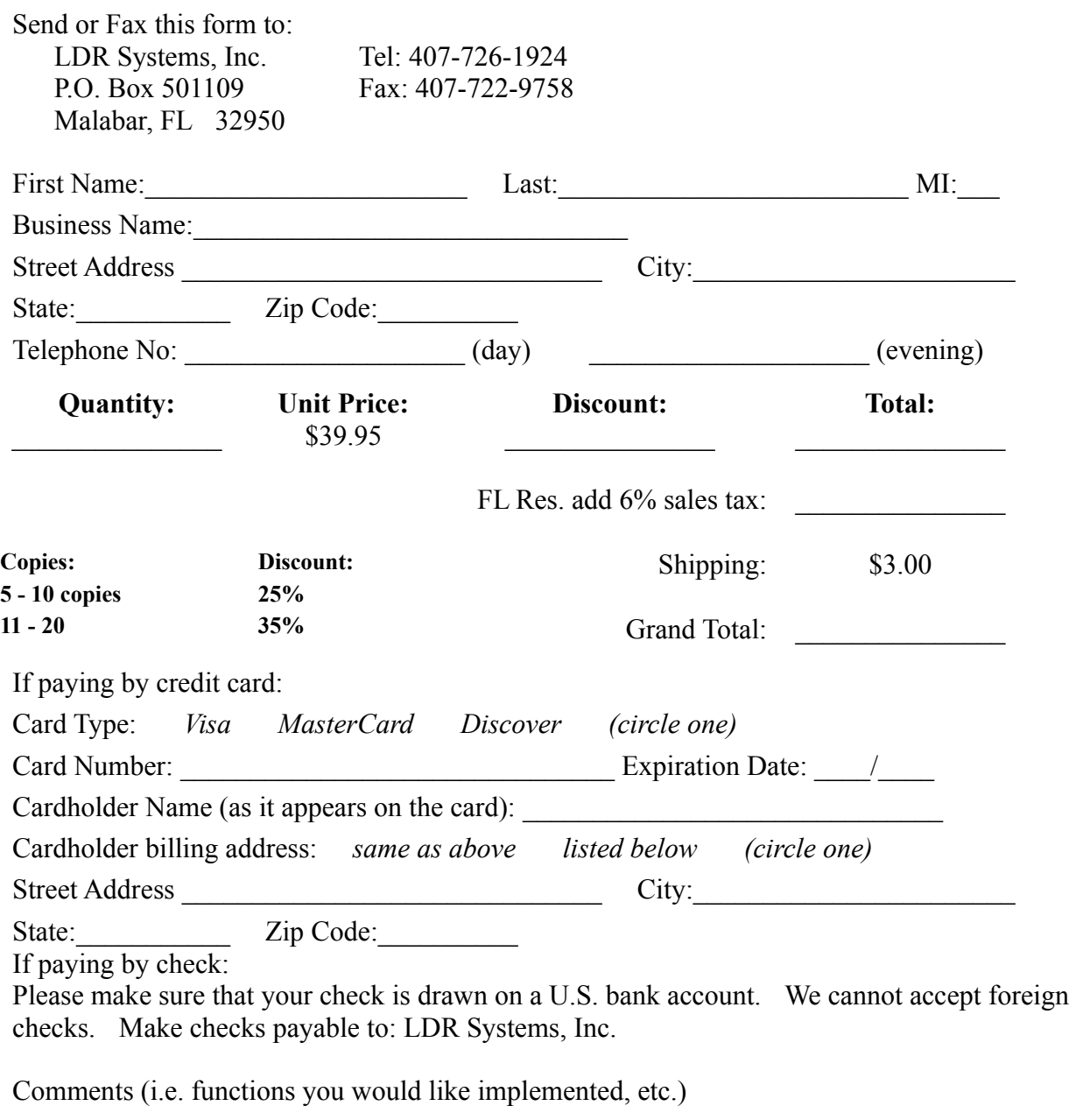